## **ATTORNEY – Quick Reference Guide**

## **Motion to Continue**

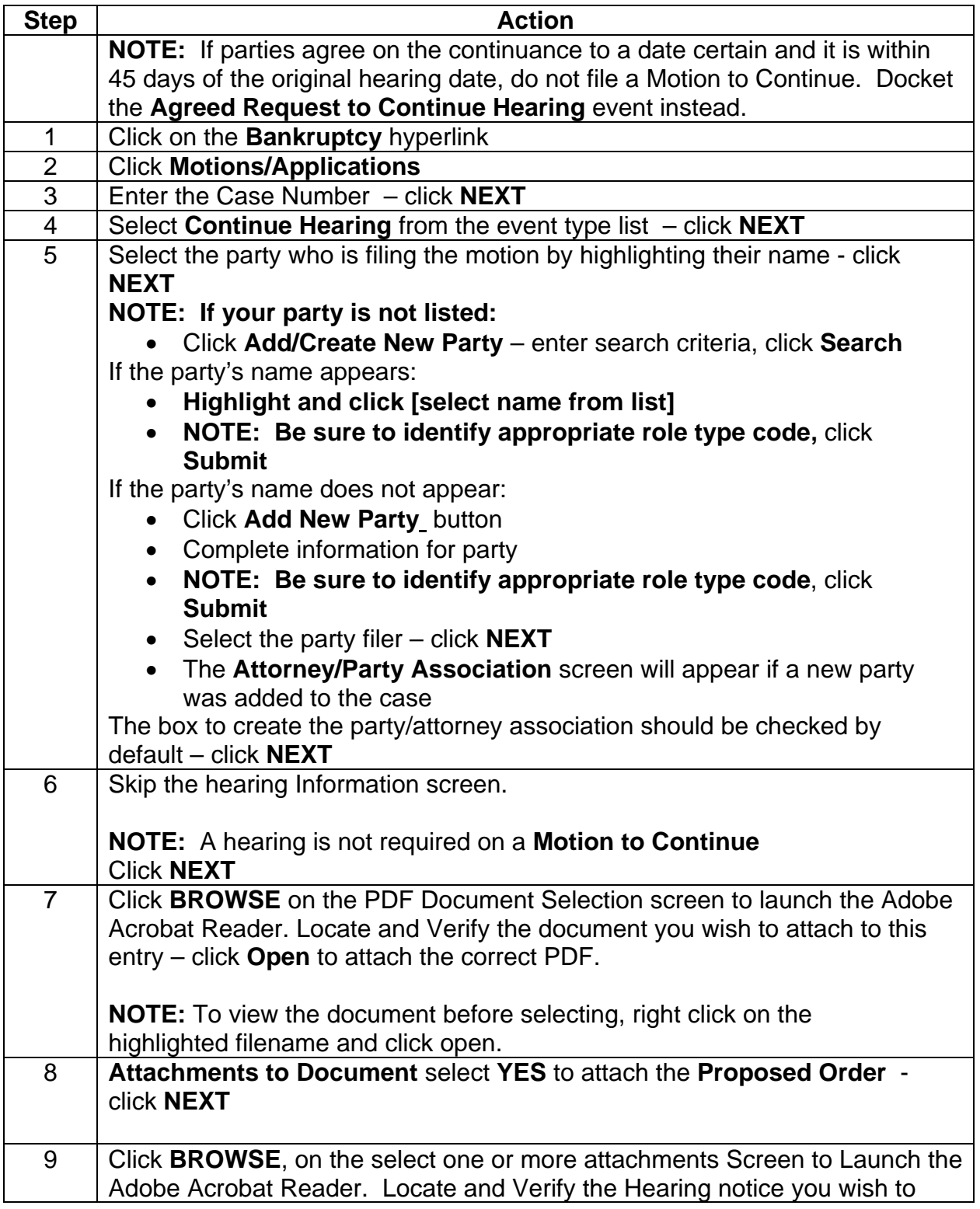

## **ATTORNEY – Quick Reference Guide**

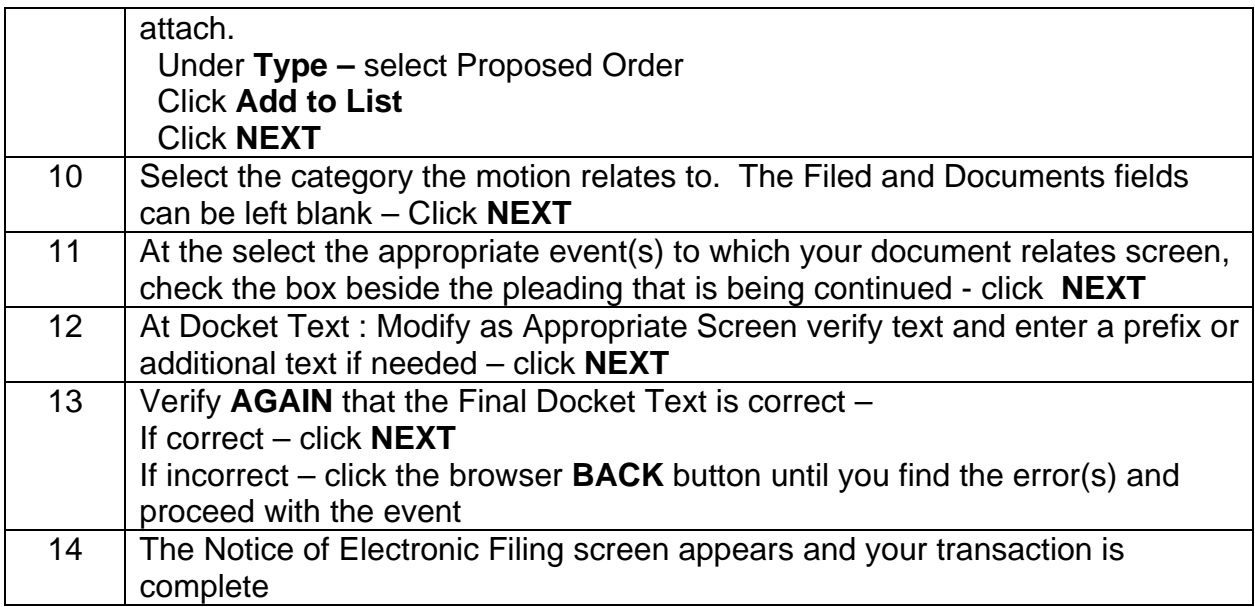